## **ALPINE IMPRINT Software V2.10 CD-ROM Full Version**

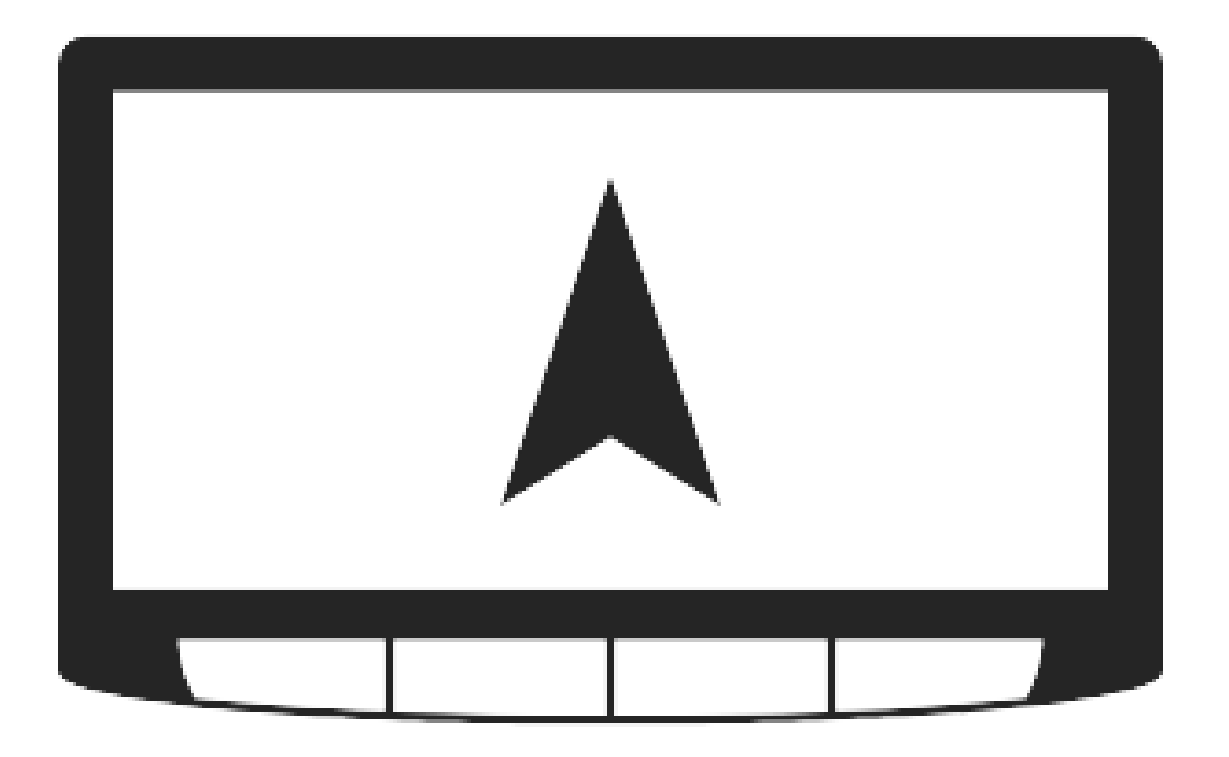

**DOWNLOAD:** <https://byltly.com/2ilt9k>

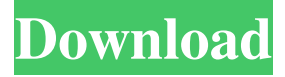

 (machine learning). How can I teach myself machine learning? Find a list of courses and other resources at Open Learning Community. (machine learning). 5. The Tensorflow Ecosystem and Community Tensorflow is a popular deep learning framework that enables you to build, train, and test deep learning models using Python. (deep learning). There are many other deep learning frameworks available to you that can be used to train deep learning models. (deep learning). 6. Why Machine Learning is Important There are more things in this world than we can predict or understand. The things we don't know, we call "future". We believe that the future is far more interesting than the past. The future is what we make it. We as individuals can shape the future. It's up to us. This is why machine learning is so important. We can gain so much insight into the future with modern machine learning. We can help shape the future, and help it become an even more wonderful place. Now what's

stopping you? If you want to know more about Machine Learning in 2020, and what it can do for you in the future, go to the About Me section to discover more about me. For more interviews like this one, check out the Q&A Showcase. And if you want to contact me, please use the contact form or DM me on Twitter.Q: How to clear HTML5 Cache in Google Chrome with Python Requests I'm trying to clear the HTML5 Cache in Google Chrome with Python Requests. This question is similar to my other question on how to clear the browser cache in Python, but in that question I only cleared the browser cache. I'm using this code: import requests headers =  $\{$  'User-Agent': 'Mozilla/5.0 (Windows NT 6.1; WOW64; rv:25.0) Gecko/20100101 Firefox/25.0' } response = requests.get("", headers=headers, timeout=20) response.status\_code # Clean Cache response.headers['Cache-Control'] = "no-cache, no-store, must-revalidate, post-check=0, pre-check=0" response.headers['Prag 82157476af

Related links:

[Windows 10 Pro Super MINI 32 Bits PT BR .rar](http://visilear.yolasite.com/resources/Windows-10-Pro-Super-MINI-32-Bits-PT-BR-rar.pdf) [Sygiccarnavigation1500keygen](http://littconssigh.yolasite.com/resources/Sygiccarnavigation1500keygen.pdf) [Life Of Pi Tamil Dubbed Movie Free Download](http://quipounday.yolasite.com/resources/Life-Of-Pi-Tamil-Dubbed-Movie-Free-Download.pdf)